### Fiche

## I. Comment calculer les différents types de fréquences ?

On considère un tableau croisé d'effectifs.

### Fréquence

• Une fréquence se calcule en utilisant une case intérieure (hors dernière ligne et hors dernière colonne souvent nommée « Total »). C'est le quotient de la valeur de la case intérieure par l'effectif total.

• Exemple : catégorisation des Lillois.

- Population : la ville de Lille en 2019.
- Individus : habitants.
- Premier caractère étudié : sexe.
- Second caractère étudié : âge.

• Source : <https://www.insee.fr/fr/statistiques/2011101?geo=COM-59350>

|                                    | Hommes   Femmes   Total |         |         |
|------------------------------------|-------------------------|---------|---------|
| Strictement moins de 30 ans 58 382 |                         | 61 775  | 120 157 |
| Plus de 30 ans                     | 54 835                  | 59 483  | 114.318 |
| Total                              | 113217                  | 121 258 | 234 475 |

• Calculons la fréquence de femmes de plus de 30 ans dans la population lilloise en 2019. Cette fréquence est égale à  $\frac{59483}{224475}$  soit environ 0,2537 (ou encore environ 25,37 %). 234 475

#### **Fréquence marginale**

• Une fréquence marginale se calcule en utilisant une « marge » (dernière ligne ou dernière colonne souvent nommée « Total »). C'est le quotient de la valeur de la case marginale visée par l'effectif total.

• Exemple : Calculons la fréquence de femmes dans la population lilloise en 2019. C'est bien une fréquence marginale que l'on doit calculer. Elle est égale à  $\frac{121\,258}{234\,475}$  soit environ 51,71 %. 234 475

#### **Fréquence conditionnelle**

• Une fréquence conditionnelle se calcule en utilisant une case intérieure et une « marge » (dernière ligne ou dernière colonne souvent nommée « Total »). C'est le quotient de la valeur de la case visée par la valeur de la case marginale.

• Exemple : Calculons la fréquence d'hommes parmi les habitants de plus de 30 ans. C'est bien une fréquence conditionnelle que l'on doit calculer (puisque l'ensemble de référence n'est plus la population totale, mais une sous-population : les habitants de plus de 30 ans). Elle est égale à  $\frac{54835}{114218}$  soit environ 47,97 %. 114 318

[Exercice](file:///eleve/1re/enseignement-scientifique/reviser-le-cours/1_sci_34/#exercicet1) n°1

### II. Quel lien existe-t-il entre les fréquences et les probabilités ?

• Dans le cas d'un tirage aléatoire dans une population finie, la fréquence peut être identifiée à une probabilité. En effet, on estime que choisir au hasard un individu dans une population est une **situation d'équiprobabilité** : chaque individu de la population a autant de chance d'être choisi qu'un autre.

• Exemple : On choisit au hasard un habitant de Lille en 2019. On note H l'événement « l'habitant choisi est un homme » et T

l'événement « l'habitant choisi a plus de 30 ans ». Alors la probabilité de H est égale à la fréquence d'hommes dans la population lilloise.

Ainsi  $P(H) = \frac{113\,217}{234\,475}$ L'événement *H* ∩ *T* peut être décrit par « l'habitant choisi est un homme de plus de 30 ans ». On a  $P(H \cap T) = \frac{54\,835}{234\,475}$ 234 475 234 475

# III. Comment calculer une probabilité conditionnelle ?

#### **Lecture d'un arbre**

• On considère une expérience aléatoire et deux événements A et B quelconques de probabilités non nulles. L'événement A est réalisé puis l'événement B.

• On peut visualiser la situation en utilisant un arbre pondéré :

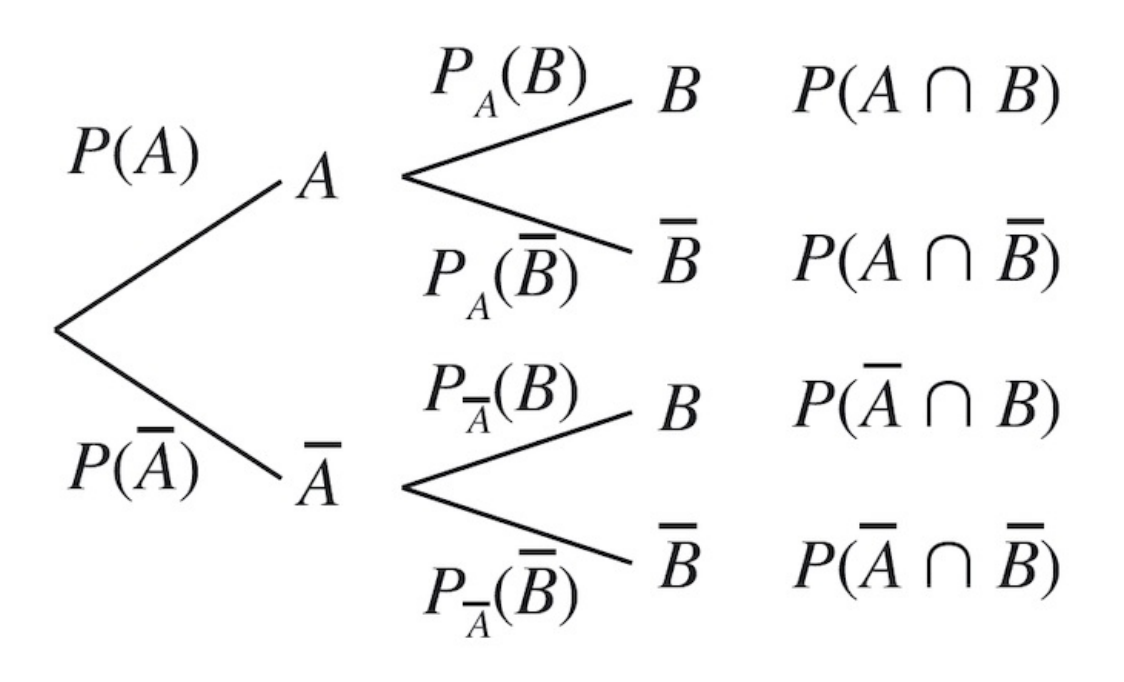

• La probabilité de l'événement « B sachant que l'événement A est réalisé », notée *P (B)* peut se calculer en utilisant un arbre. *A* En effet on a :  $P(A \cap B) = P(A) \times P_A(B)$  donc  $P_A(B) = \frac{P(A \cap B)}{P(A)}$ .  $P(A)$ 

• Par analogie on en déduit que la probabilité de l'événement « A sachant que l'événement B est réalisé », notée P<sub>B</sub>(A) sera égale à : .  $P(A \cap B)$  $P(B)$ 

• Remarque : Ainsi les fréquences conditionnelles peuvent être identifiées à des probabilités conditionnelles.

[Exercice](file:///eleve/1re/enseignement-scientifique/reviser-le-cours/1_sci_34/#exercicet3) n°3

[Exercice](file:///eleve/1re/enseignement-scientifique/reviser-le-cours/1_sci_34/#exercicet4) n°4

## IV. Comment construire un arbre de probabilité ?

- Exemple : Une compagnie d'assurance auto propose deux types de contrat :
	- $\bullet$ un contrat « de base ».
	- un contrat « Tous risques »;
- En consultant le fichier clients de la compagnie, on recueille les données suivantes :
	- 60 % des clients possèdent un véhicule récent (moins de 5 ans). Les autres clients ont un véhicule ancien ;
	- parmi les clients possédant un véhicule récent, 70 % ont souscrit au contrat « Tous risques » ;  $\bullet$
	- parmi les clients possédant un véhicule ancien, 50 % ont souscrit au contrat « Tous risques ».  $\bullet$
- On considère un client choisi au hasard. On note les événements suivants :
	- *R* « le client possède un véhicule récent » ;
	- *T* « le client a souscrit au contrat "Tous risques" ».  $\bullet$

 $\bullet$ 

<sup>•</sup> En décryptant l'énoncé, on a :

#### $P(R)$

 $= 60 \% = 0,60$ 

- $P_R(T) = 70 % = 0,70$
- $P_R(T) = 50 \% = 0,50$
- Or, on sait que pour tout événement A :
	- $P(\bar{A}) = 1 P(A)$
	- Donc  $P(\bar{R}) = 1 P(R) = 1 0, 6 = 0, 4$ .
- De la même manière pour tout événement A et B (B non impossible) :
	- $P_B(\bar{A}) = 1 P_B(A)$
	- Donc  $P_R(\bar{T}) = 1 P_R(T) = 1 0, 7 = 0, 3.$
- De la même manière, on a  $P_{\bar{R}}(\bar{T}) = 1 0, 5 = 0, 5.$
- Par rapport aux probabilités connues, on peut alors construire l'arbre pondéré suivant :

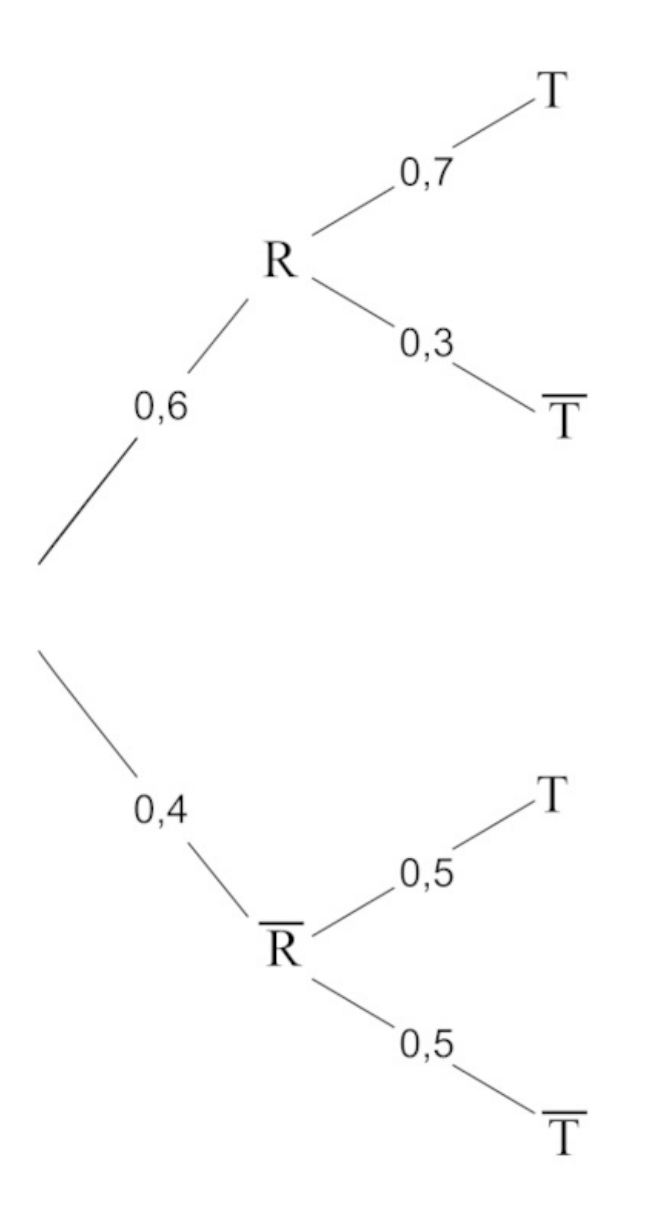

## V. Comment montrer que deux événements sont indépendants ?

• Propriété : Intuitivement, deux événements sont indépendants si la réalisation de l'un de ces événements n'influe pas sur la probabilité de l'autre. On doit donc avoir :  $P_A(B) = P(B)$ .

A et B sont donc indépendants si et seulement si  $P(A \cap B) = P(A) \times P(B)$ .

- Remarque : Attention à ne pas confondre incompatibles et indépendants :
	- A et B sont donc incompatibles si et seulement si  $P(A \cap B) = 0$ ;
	- $\bullet$ A et B sont donc indépendants si et seulement si  $P(A \cap B) = P(A) \times P(B)$ .

#### **Quels sont les groupes sanguins donneurs et receveur universel ?**

En France, le groupe A est le plus représenté (38 %). Viennent ensuite les groupes O (36 %), B (8 %), A- (7 %), O- (6 %), AB (3 %), B- (1 %), AB- (1 %) parmi les plus rares. Cette répartition est propre à la France. Elle varie selon les pays, les continents. « En Amérique du Sud, par exemple, le groupe O est de loin le plus répandu », affirme l'EFS. **Le Pérou compte 71 % de sa population comme étant de groupe O**. Le plus rare restant le groupe AB. En Inde, 40 % de la population est de groupe B. Ce n'est pas parce que le groupe A+ est le plus répandu en France qu'il n'est pas le plus recherché. Au contraire. **C'est justement parce qu'il est très commun au sein de la population qu'il permet de sauver de nombreuses vies**. Le groupe O− est considéré comme un « donneur universel », c'est-à-dire qu'il peut donner son sang à n'importe quel autre groupe. À l'inverse, le groupe AB+ est un receveur universel.

• On peut construire le tableau à double entrée suivant représentant la répartition des différents groupes sanguins pour un groupe de 100 personnes en France.

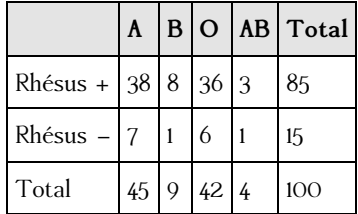

- Soit R l'événement « le rhésus est positif » et soit A l'événement « le groupe est A ».
- $P(A) = \frac{45}{100} = 0,45$
- $P_R(A) = \frac{100}{85} \approx 0,447$ 85
- On a  $P(A) \neq P_R(A)$  donc les événements A et R ne sont pas indépendants.

# [Exercice](file:///eleve/1re/enseignement-scientifique/reviser-le-cours/1_sci_34/#exercicet5) n°5

### VI. Comment modéliser une succession d'événements ?

On utilisera un arbre pondéré avec autant de niveaux que de réalisation d'événements.

- Exemple : Soit *b* un entier naturel strictement supérieur à 4. Une boîte opaque contient *b* billes identiques au toucher : 4 billes sont orange et les autres sont vertes. On va tirer au hasard successivement et sans remise deux billes de la boîte. On note les événements :
	- *D* : « la première bille tirée est orange »
	- *E* : « la seconde bille tirée est orange »

• On va donc modéliser la situation à l'aide d'un arbre pondéré à deux niveaux (car il y a deux tirages).

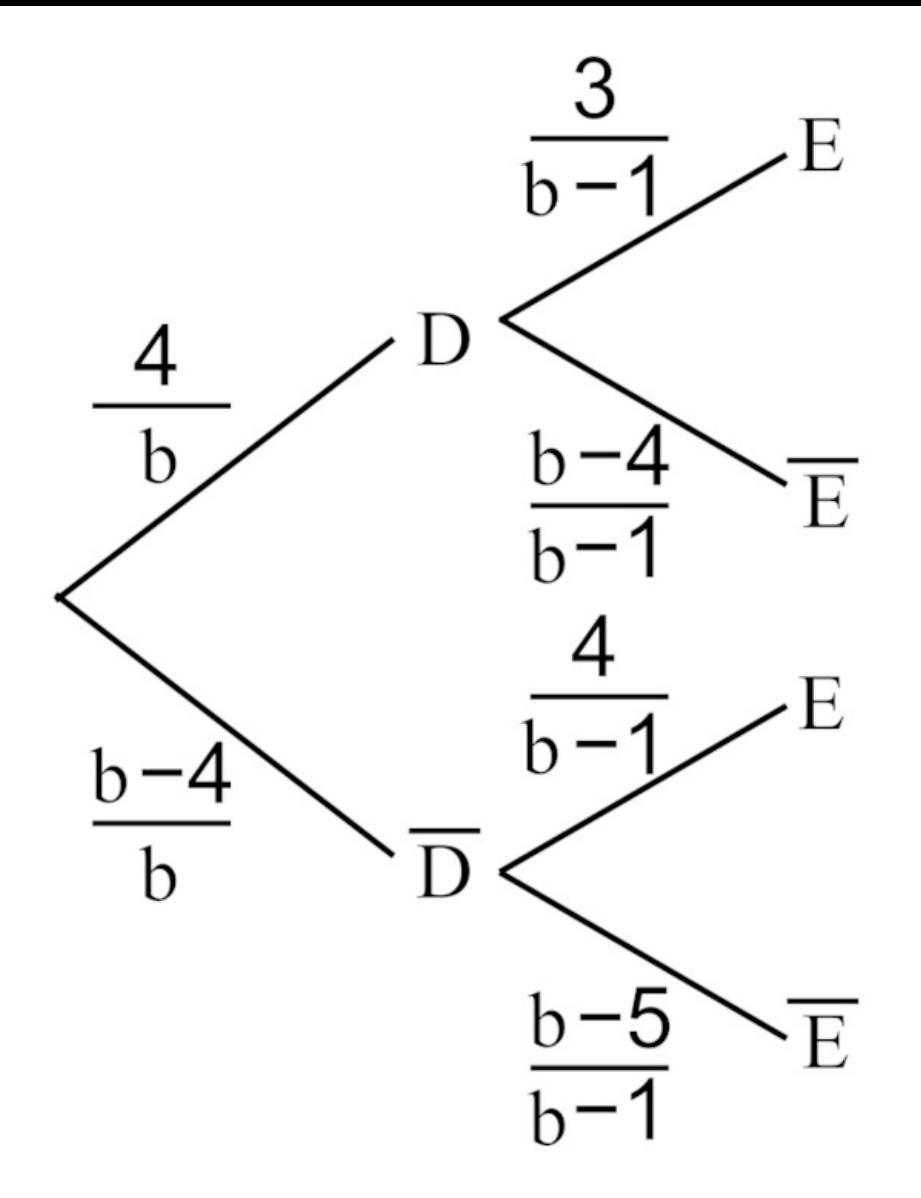

• Calculons la probabilité que les deux billes tirées soient orange :  $P(D \cap E) = P(D) \times P_D(E) = \frac{4}{b} \times \frac{3}{b-1} =$ −1 12  $b(b-1)$ 

[Exercice](file:///eleve/1re/enseignement-scientifique/reviser-le-cours/1_sci_34/#exercicet6) n°6

© 2000-2024, rue des écoles